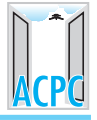

# **ADMISSION PROCESS**

## **Online Admission Process carried out by ACPC consists of three phases:**

- 1. Advertisement of admission process and Online Registration on www.gujacpc.nic.in
- 2. Preparation and declaration of merit & Online Choice filling
- 3. Admission allotment & confirmation

For entire admission process candidates are advised to visit following websites regularly (**at least once a day**) updating themselves for latest announcements and activities.

### **www.jacpcldce.ac.in**

- **•** All types of announcements
- **•** List of Institutes and their courses
- **•** List of Help centres and designated bank branches
- **•** Cut-off marks, Combined merit list and allotment result analysis)

## **www.gujacpc.nic.in**

- **•** Online registration
- Choice filling
- Result of allotment of seat and confirmation

Admission Advertisement in leading news papers

Online Registration on www.gujacpc.nic.in **2**

**3** Online Filling of Registration Form

**4** Uploading the required documents

**5** Online Payment of Registration Fees

**Confirmation of Registration <b>6 6** રજીસ્ટ્રેશન કન્ફર્મ કરવું

# **ACPC** દ્વારા ઓન-લાઈન પ્રવેશ પ્રક્રિયા ત્રણ તબક્કામાં <u>વહેંચાયેલ છે:</u>

- ૧. પ્રવેશ કાર્યક્રમની જાહેરાત તથા ઓન-લાઈન રજીસ્ટેશન
- ૨. મેરીટ-લિસ્ટની તૈયારી અને પ્રસિદ્ધિ તથા ઓન-લાઈન ચોઈસ કિલીંગ.
- 3. શ્વેશની ફાળવણી, લાગુ પડતી ટોકન પ્રવેશ ફી ભરીને પ્રવેશ સનિશ્ચિત કરવો.

સમગ્ર પ્રવેશ કાર્યવાહી દરમ્યાન અગત્યની જાહેરાત તથા સચનાઓ માટે વિદ્યાર્થીઓને પ્રવેશ સમિતિની વેબસાઈટ રોજબરોજ સમયાંતરે જોવાની સલાહ આપવામાં આવે છે. આ માટે સમિતિની વેબસાઈટ અને તેની કાર્યવાહી નીચે મજબ છે:

### **www.jacpcldce.ac.in**

- દરેક પ્રકારની જાહેરાતો
- સંસ્થાઓ તથા તેમાં ઉપલબ્ધ અભ્યાસક્રમોની યાદી તથા ગત વર્ષની પ્રવેશ અંગેની માહિતી
- હેલ્પ સેન્ટર તથા નિયત કરેલ બેંક બ્રાન્ચની યાદી
- કટઓફ માર્કસ, મેરીટ લીસ્ટની યાદી તથા પ્રવેશ ફાળવણીનં એનાલીસીસ

# **www.gujacpc.nic.in**

- ઓન-લાઈન રજીસ્ટેશન પ્રોસેસ
- ઓન-લાઈન ચોઈસ ફિલીંગ
- પ્રવેશની ફાળવણી, લાગુ પડતી ટોકન ફી ભર્યા બાદ પ્રવેશ સનિશ્ચિત કરવો.

# 1. **Registration Process** 1. ઓન-લાઈન રજીસ્ટ્રેશન પ્રોસેસઃ

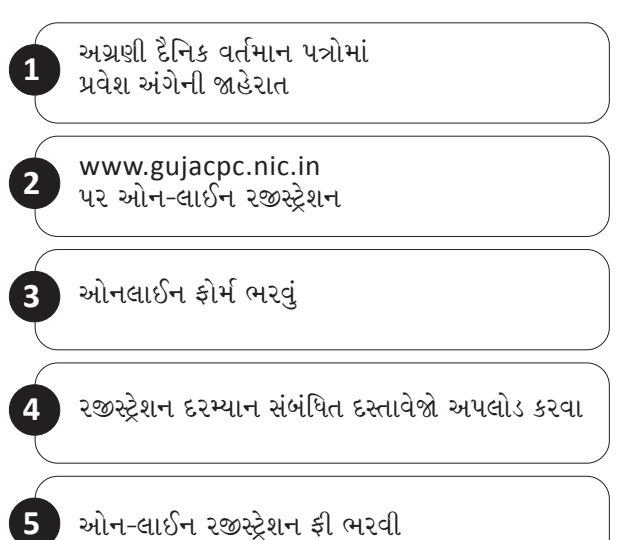

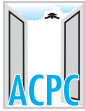

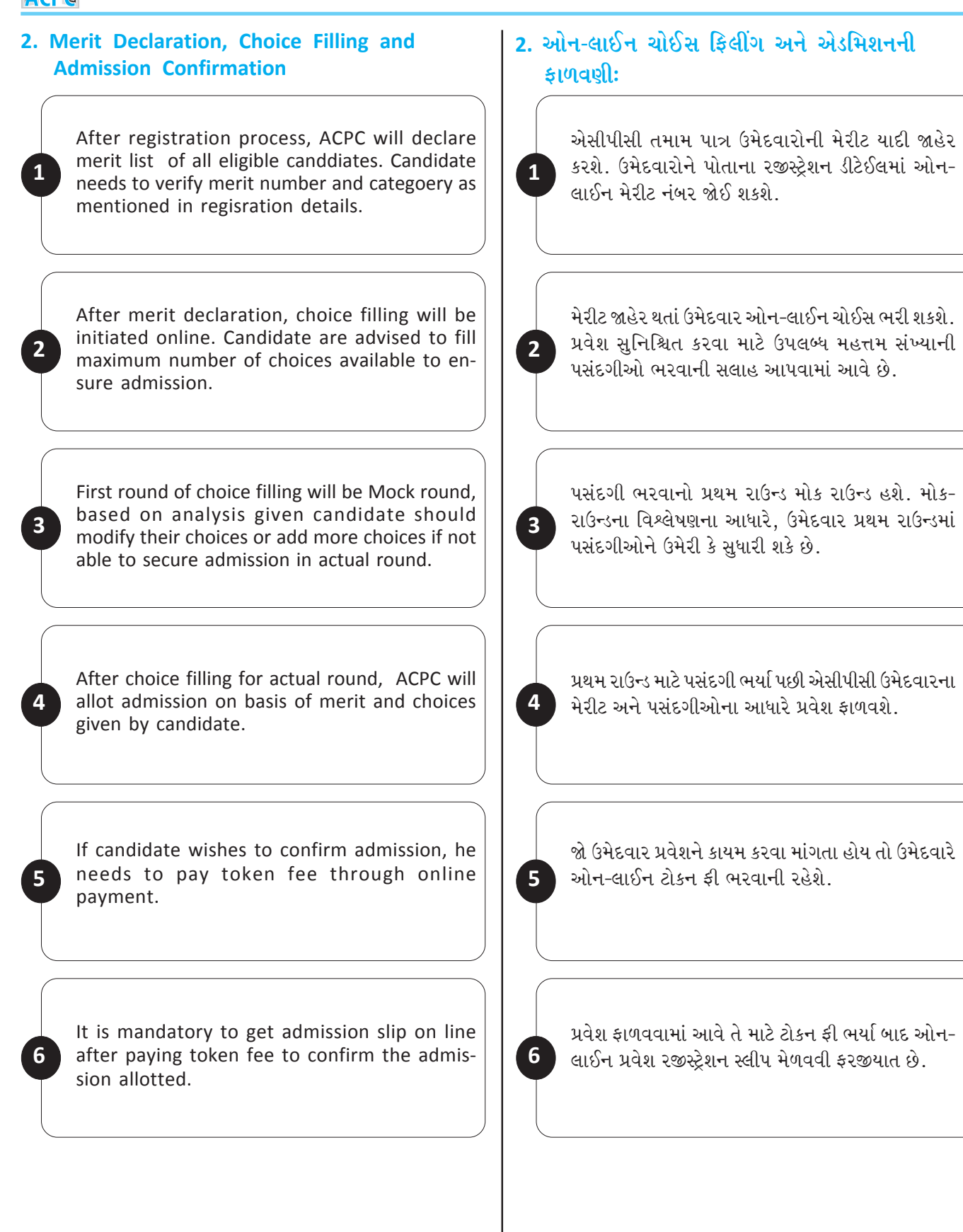

 $2^{\circ}$